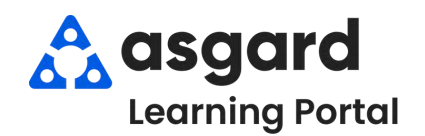

## **AsgardMobile Completar un PM (HSKP) Android**

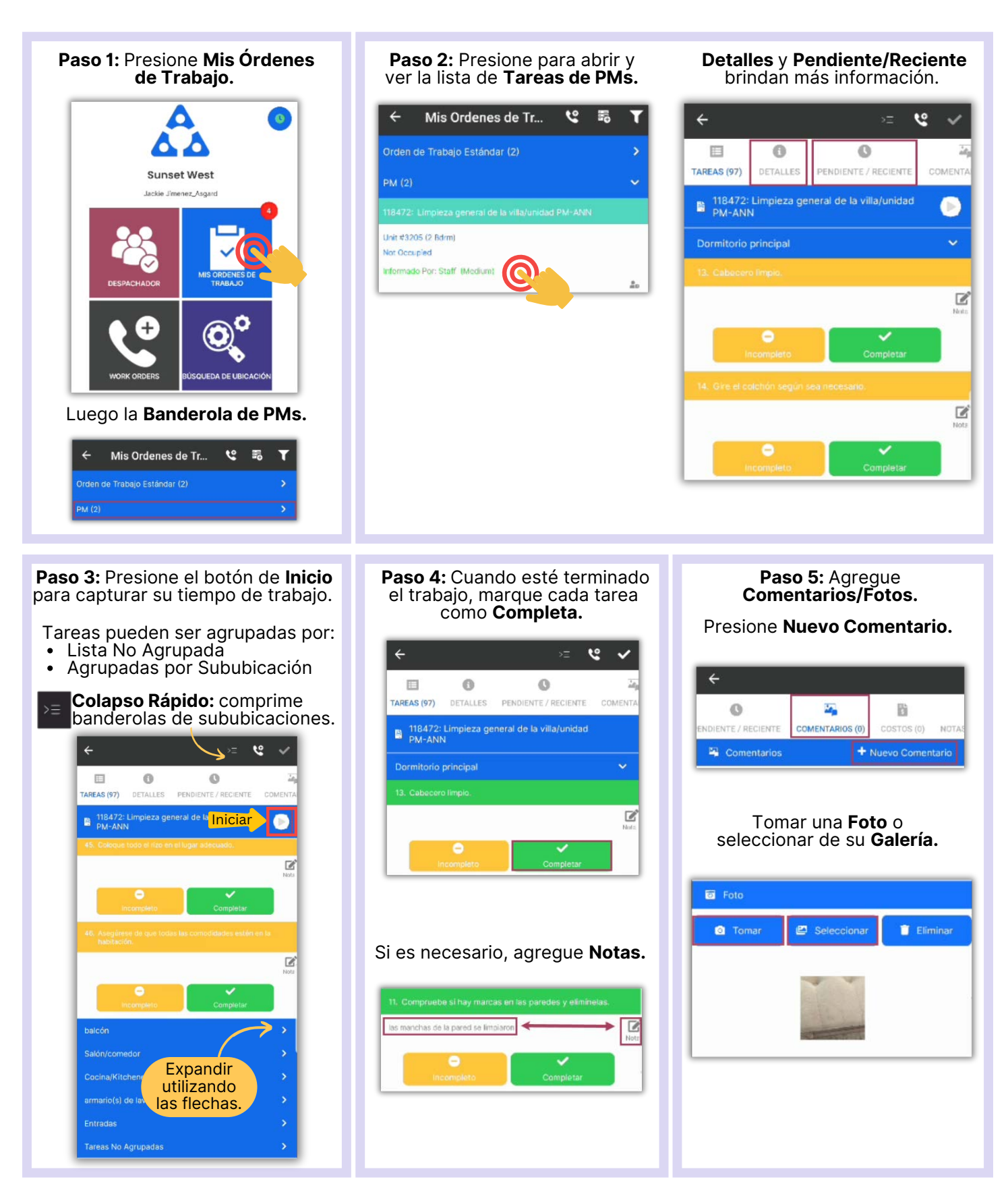

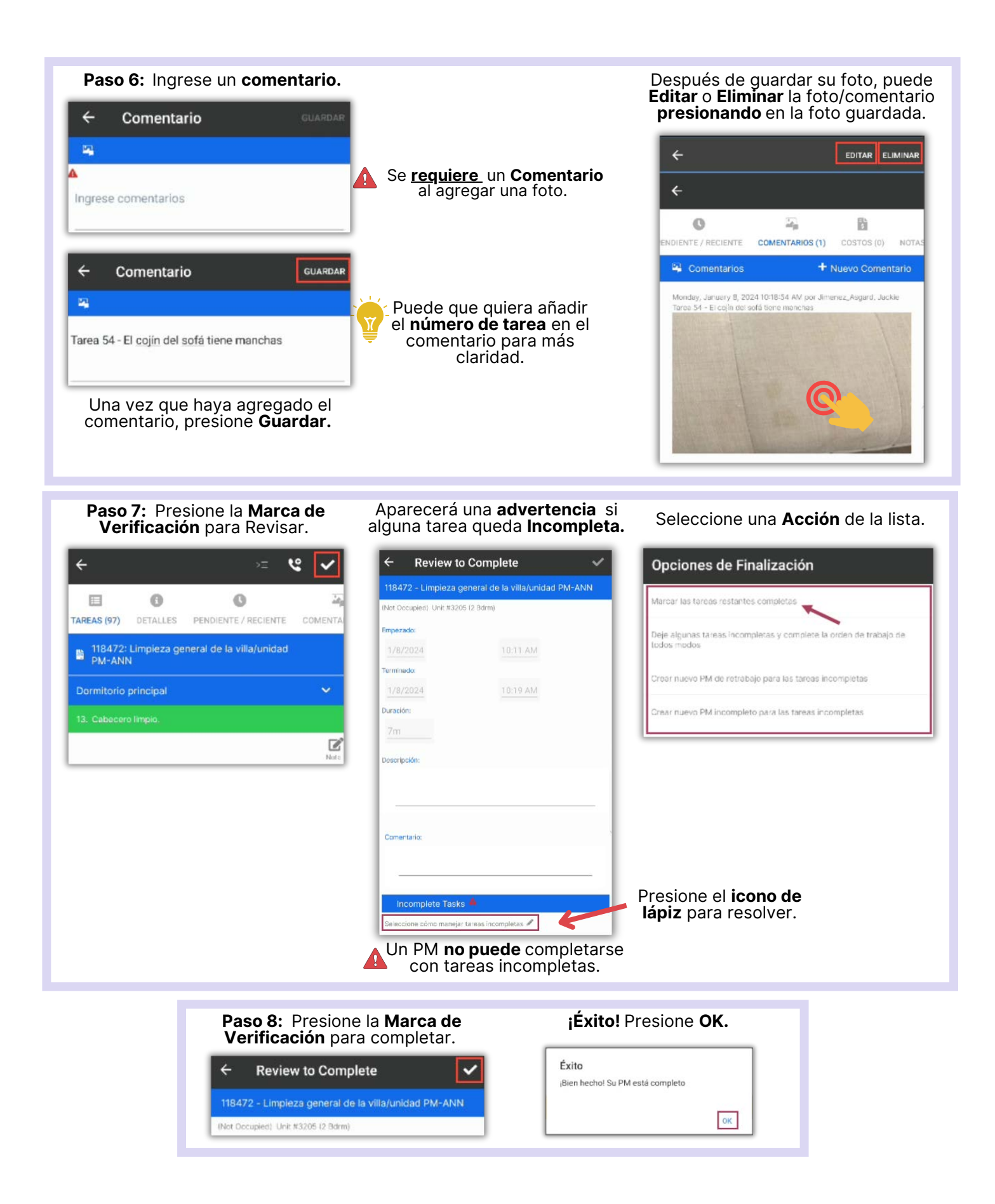